# **E\_S4HCON2022Q&As**

SAP Certified Technology Specialist - SAP S/4HANA Conversion and SAP System Upgrade

### **Pass SAP E\_S4HCON2022 Exam with 100% Guarantee**

Free Download Real Questions & Answers **PDF** and **VCE** file from:

**https://www.leads4pass.com/e\_s4hcon2022.html**

### 100% Passing Guarantee 100% Money Back Assurance

Following Questions and Answers are all new published by SAP Official Exam Center

- **C** Instant Download After Purchase
- **83 100% Money Back Guarantee**
- 365 Days Free Update

**Leads4Pass** 

800,000+ Satisfied Customers

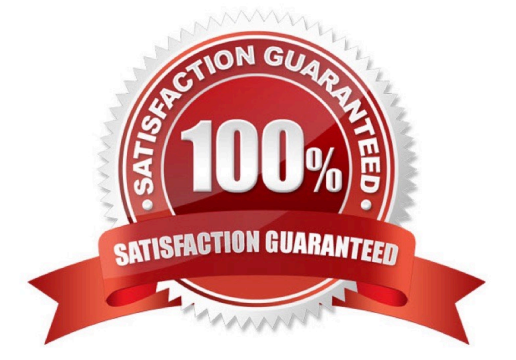

## **Leads4Pass**

#### **QUESTION 1**

Which of the following SUM activities require a stack XML file calculated by the maintenance planner? Note: There are 3 correct answers to this question.

- A. SAP S/4HANA conversion including DMO
- B. Prerequisite check
- C. DMO without system update
- D. SAP S/4HANA conversion without DMO
- E. Benchmark tool

Correct Answer: ABD

#### **QUESTION 2**

What is the different between the benchmaking and the repetition option of the Database Migration Option (DMO) of SUM?

A. The benchmaking option allows you to migration a specified set of tables

B. The benchmaking option allows you to repeat the uptime migration

- C. The repetition option allows you to run the migration without a shadow system
- D. The repetition option allows you to repeat the complete migration

#### **QUESTION 3**

SUM was registered at the SAP Host Agent. Based on which information does the SAP Host Agent determine the path to the SUM directory.

- A. The path was stored in file host\_profile during registration
- B. The path was stored to the environment of user adm during registration
- C. The path is taken from the URL entered in the browser to start SUM
- D. The path was stored in file sumabap conf during registration

Correct Answer: D

#### **QUESTION 4**

Correct Answer: A

What is the main purpose of performing benchmark runs for an SAP S/4HANA conversion?

A. To optimize the migration

**Leads4Pass** 

- B. To optimize the activation
- C. To optimize the conversion
- D. To optimize the main import

Correct Answer: A

#### **QUESTION 5**

You are using DMO of SUM. You defined 40 parallel R3load processes during uptime and 80 parallel R3load processes during downtime.

The server provides 8 CPU cores. Phase EU\_CLONE\_MIG\_DT\_RUN is running. In the Charts Control Center you can see 40 Process Buckets being executed in parallel.

Why are 40 Process Buckets executed in parallel?

Please choose the correct answer.

Response:

A. There is a maximum of 40 parallel R31oad processes within this specific downtime phase.

B. SUM is still running in uptime; the number of 40 defined R31oad processes is considered.

C. The number of CPU cores does not allow more than 40 R31oad processes to be run in parallel.

D. These are 40 pairs of R3load processes, so there are 80 R3load processes running.

Correct Answer: D

#### **QUESTION 6**

What are the benefits of using the Benchmarking option of the DMO for SUM?

There are 2 correct answers to this question.

Response:

- A. You can obtain migration duration files that can be used to optimize the next runs from a previous benchmark run.
- B. You can find the optimal number of parallel R31oad processes by monitoring host performance.

C. You can verify that the content of the download directory matches the stack.XML file.

D. You can record the modification adjustment during migration and use the transports in the next runs.

## **Leads4Pass**

Correct Answer: BD

#### **QUESTION 7**

You are planning to use DMO of SUM to perform an "inplace-migration" to SAP HANA. What do you need to consider? Note: there are 2 correct answers to this question.

- A. The source system is non-Unicode and the target database is a scale-out system.
- B. The target database size increases temporarily because of the Shadow Repository.
- C. SAP HANA Landscape Reorganization required a manual step to edit a file.
- D. Network capacity between exporting and importing R3load processes must be.
- E. Unicode conversion is part of DMO only in case of target version AS ABAP 7.40 or 7.31.

#### Correct Answer: CE

#### **QUESTION 8**

In ICNV. How database operations synchronized between the source and the target table?

A. Deletes are directly executed in the target table by delete trigger.

Correct Answer: A

#### **QUESTION 9**

Which maintenance events are possible with SUM for an SAP system based on AS ABAP 7.40 and above? There are 3 correct answers to this question.

- A. Dual Stack split
- B. Support Package Stack update
- C. Database migration
- D. Release upgrade
- E. Homogenous system copy

Correct Answer: BCD

#### **QUESTION 10**

You are performing an SAP S/4HANA conversion. When does the silent data migration (SDM) take place?

- A. After SUM has ended
- B. During the Execution roadmap step
- C. Before the start of the SUM technical downtime
- D. During the SUM technical downtime

Correct Answer: D

#### **QUESTION 11**

You are upgrading a three-system landscape DEV - QAS - PRD. The upgrade project contains a Unicode conversion. You have already upgraded the DEV and the QAS system but not yet the PRD system. What do you need to consider? Please choose the correct answer.

A. The upgrade of the PRD must be finished before you start new development in the DEV.

B. The transport domain of systems DEV and QAS must differ from the transport domain of system PRD.

C. The transport between Unicode and non-Unicode systems is forbidden.

D. The upgrade of the PRD must be finished before you import any transports from the upgraded DEV system into the PRD.

Correct Answer: D

#### **QUESTION 12**

In which case can you use near-Zero Downtime Maintenance (nZDM)? Note: There are 2 correct answers to this question.

- A. When performing an SAP S/4HANA conversion with DMO
- B. When performing an SAP S/4HANA conversion without u DMO
- C. When upgrading an SAP S/4HANA Server system
- D. When upgrading an SAP ECC system with DMO

Correct Answer: CD

#### **QUESTION 13**

Regarding an SAP Upgrade, What does the major SAP Note for the version of SUM you are using usually contain?

- A. The link to different patch levels to SUM
- B. The corrections to the SUM Guide
- C. An overview about possible upgrade paths

### **Leads4Pass**

Correct Answer: ABC

#### **QUESTION 14**

The SUM procedure stops with an error during uptime. How can you identify the current phase, the one in which SUM encountered an error?

There are 2 correct answers to this question.

Response:

- A. Check the most recent entries shown in file sapevt.trc
- B. Check the system log (transaction SM21) of the SAP system
- C. Check the messages shown by the SUM UI
- D. Check the most recent entries in SAPup.log

#### Correct Answer: CD

#### **QUESTION 15**

In which part of an upgrade does SUM allow you to generate ABAP loads (SGEN)? There are 2 correct answers to this question.

- A. During downtime
- B. During SPDD
- C. Post-downtime
- D. During uptime
- Correct Answer: CD

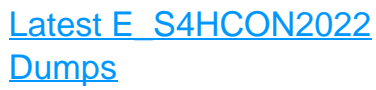

[E\\_S4HCON2022 PDF](https://www.leads4pass.com/e_s4hcon2022.html) **[Dumps](https://www.leads4pass.com/e_s4hcon2022.html)** 

[E\\_S4HCON2022 Practice](https://www.leads4pass.com/e_s4hcon2022.html) [Test](https://www.leads4pass.com/e_s4hcon2022.html)